Autodesk Maya 2010 MI

- 13 ISBN 9787115219671
- 10 ISBN 7115219672

出版时间:2010-1

页数:657

## 版权说明:本站所提供下载的PDF图书仅提供预览和简介以及在线试读,请支持正版图书。

www.tushu111.com

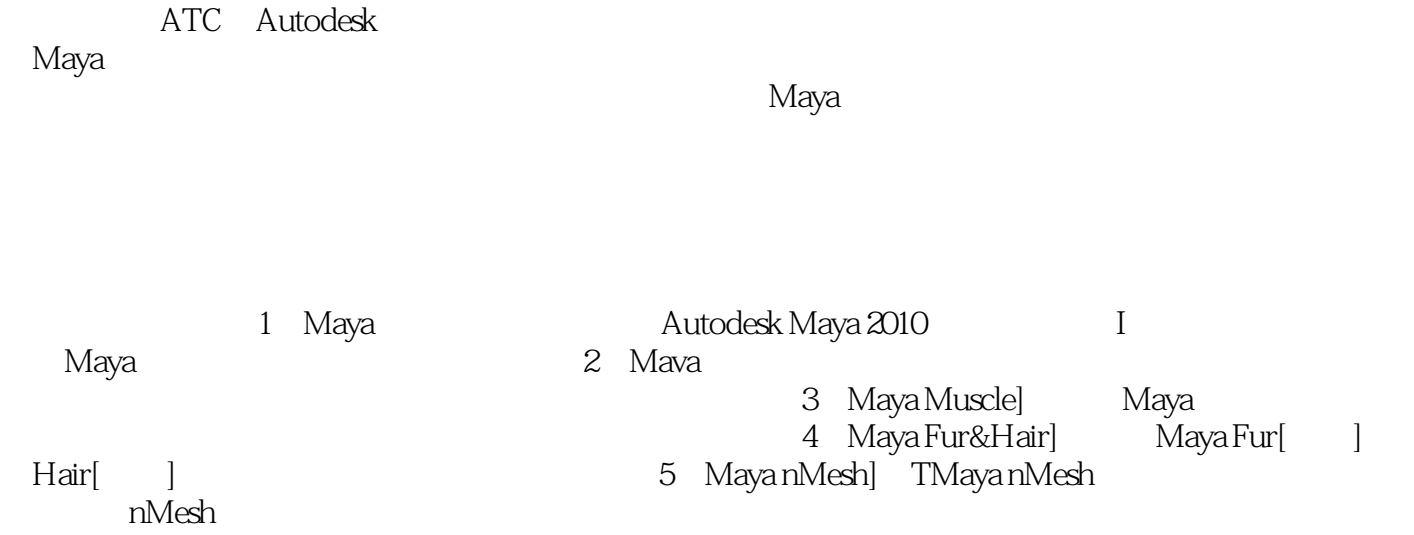

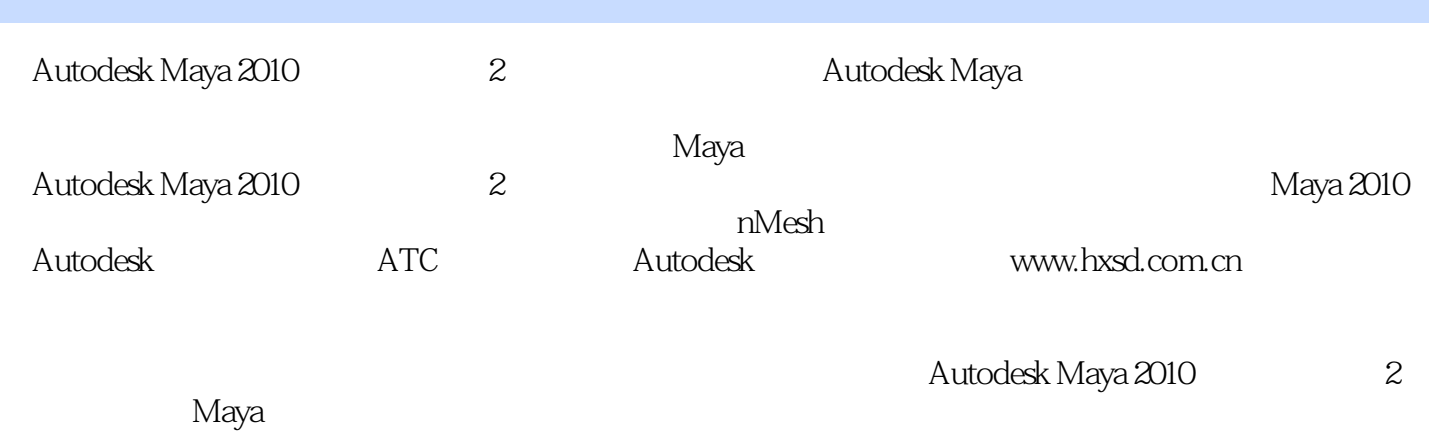

 $M$ aya $\,$ 

1 Maya 1.1 1.2 1.2.1  $1.21.1$   $1.21.2$   $1.21.3$   $1.22$  $1.2.21$  1.2.2.2  $1.2.3$  1.2.31  $1.232$  2D  $1.233$  3D  $1.234$ 1.2.3.5 Env Textures 1.2.3.6 Layered Texture 1.2.4 Utilities[工具节点] 1.2.4.1 General Utilities[常用工具节点] 1.2.4.2 Color Utilities 1.2.5 UV 1.2.5.1 UV 1.2.5.2 UV 1.2.6 1.2.6.1 mental ray 1.2.6.2 Render Layer  $1.263$  Maya Hardware  $1.264$  Maya Vector  $1.3$   $1.31$   $1$ Glow 1.32 2——Black Hole 1.3.3 3— —Use Background[使用背景材质] 1.3.4 综合实例4——制作卡通材质 1.3.5 综合实例5 ——制作卡通勾边 1.3.6 综合实例6——Layered Shader[层材质] 1.3.7 综合实例7—— UV 1.3.8 8—— Smooth UV 1.3.9 9—  $-$  mental ray  $1.310$   $10$   $1.311$   $11$   $11$ —miss\_fast\_skin\_maya(SSS) 1.4 1.5 2 Maya  $2.1$   $2.2$   $2.2$   $2.2$   $2.2$   $2.2$   $2.2$   $2.2$   $2.2$   $2.2$   $2.2$   $2.2$   $2.2$   $2.2$   $2.2$   $2.2$   $2.2$   $2.2$   $2.2$   $2.2$   $2.2$   $2.2$   $2.2$   $2.2$   $2.2$   $2.2$   $2.2$   $2.2$   $2.2$   $2.2$   $2.2$   $2.2$   $2.2$   $2.2$   $2.2$   $2.2$   $2.2$  BlendShape[融合变形] 2.2.1.3 Lattice[晶格变形] 2.2.1.4 Cluster[簇变形] 2.2.1.5 Jiggle[抖动变形] 2.2.1.6 Sculpt[雕塑变形] 2.2.1.7 Wire[线变形 ] 2.2.1.8 Wrinkle[褶皱变形] 2.2.1.9 Wrap[包裹变形] 2.2.1.10 变形  $222$   $2221$   $2222$  Point 2.2.2.3 Aim[目标约束] 2.2.2.4 Orient[方向约束] 2.2.2.5 Scale[比例约束] 2.2.2.6 Parent[父约束] 2.2.2.7 Geometry[几何体约束] 2.2.2.8 Normal سمه مسلم به سمینه دی 22.26 Parent 22.2.9 Tangent 22.2.7 Geometry<br>22.2.10 Pole Vector  $223$  and  $\frac{2231}{2331}$  Ghosting  $\frac{2232}{2934}$  Motion Trail  $2233$  Graph Editor  $2234$  Bake 2.2.3.5 Dope Sheet 2.2.3.6 Channel Box 2.2.4 画编辑 2.2.4.1 Character[角色] 2.2.4.2 Trax编辑窗口 2.2.5 骨骼控制系统 2.2.41 Character 2.2.5.2 Trax 2.2.5.1 2.2.5.1 2.2.5.2 2.2.5.2  $\frac{2252}{2253 \text{ FK}}$  IK 2.2.5.4 IK  $2255$  Spline IK  $2256$  Full body IK  $226$  $2.261$   $2.262$   $2.263$   $2.27$ 2.2.7.1 2.2.7.2 2.2.7.2 2.2.7.3 BaseAnimation  $227.4$   $227.5$   $227.6$  $227.7$  2.27.8 2.3 2.31 1 — and  $232$   $2 2 233$  $3 - -$  2.34 4-- 2.35 5-- $236$   $6 237$   $7 -$  Channel Box 2.38 8——Graph Editor 2.39 9——  $2.3.10$   $10$   $10$   $1K$   $2.3.11$   $11$   $1$   $FBIK$  $2.312 \t 12 2.313 \t 13 2.314$  14——  $2.315$  15——  $2316$   $16$ — $24$   $25$   $3$ Maya Muscle第4章 Maya Fur&Hair第5章 Maya nMesh

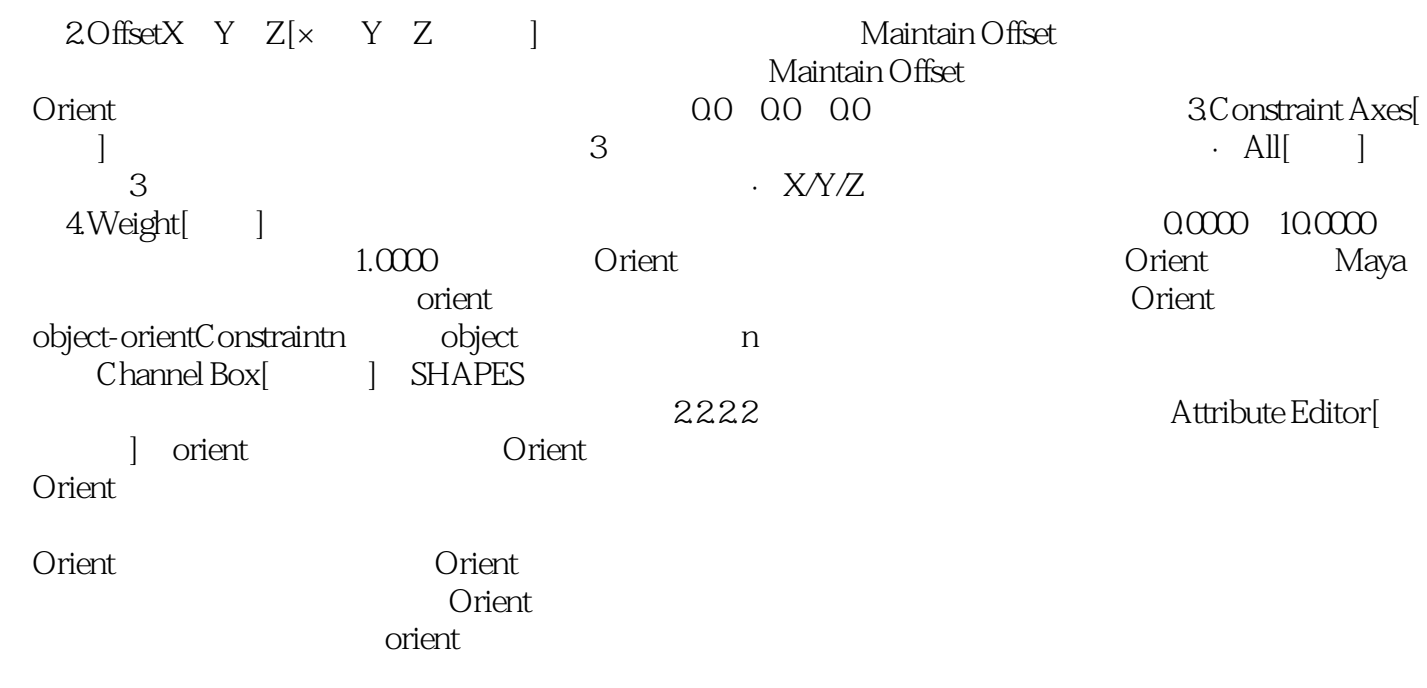

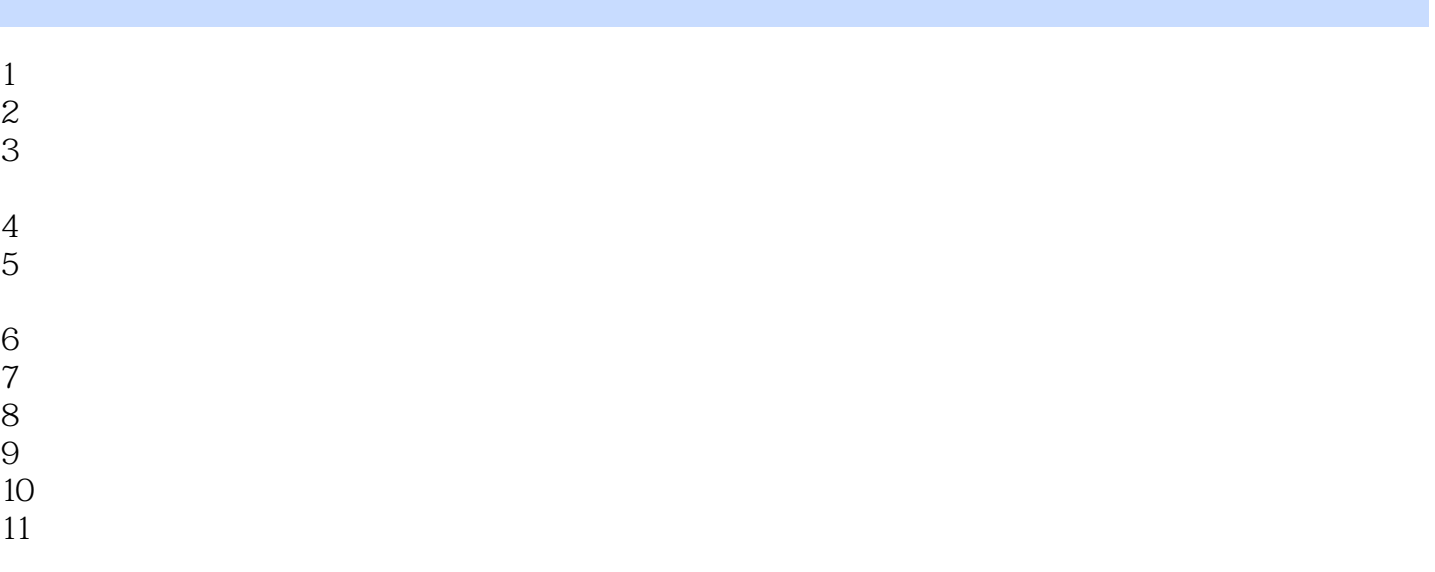

本站所提供下载的PDF图书仅提供预览和简介,请支持正版图书。

:www.tushu111.com